### **Unix Cheats**

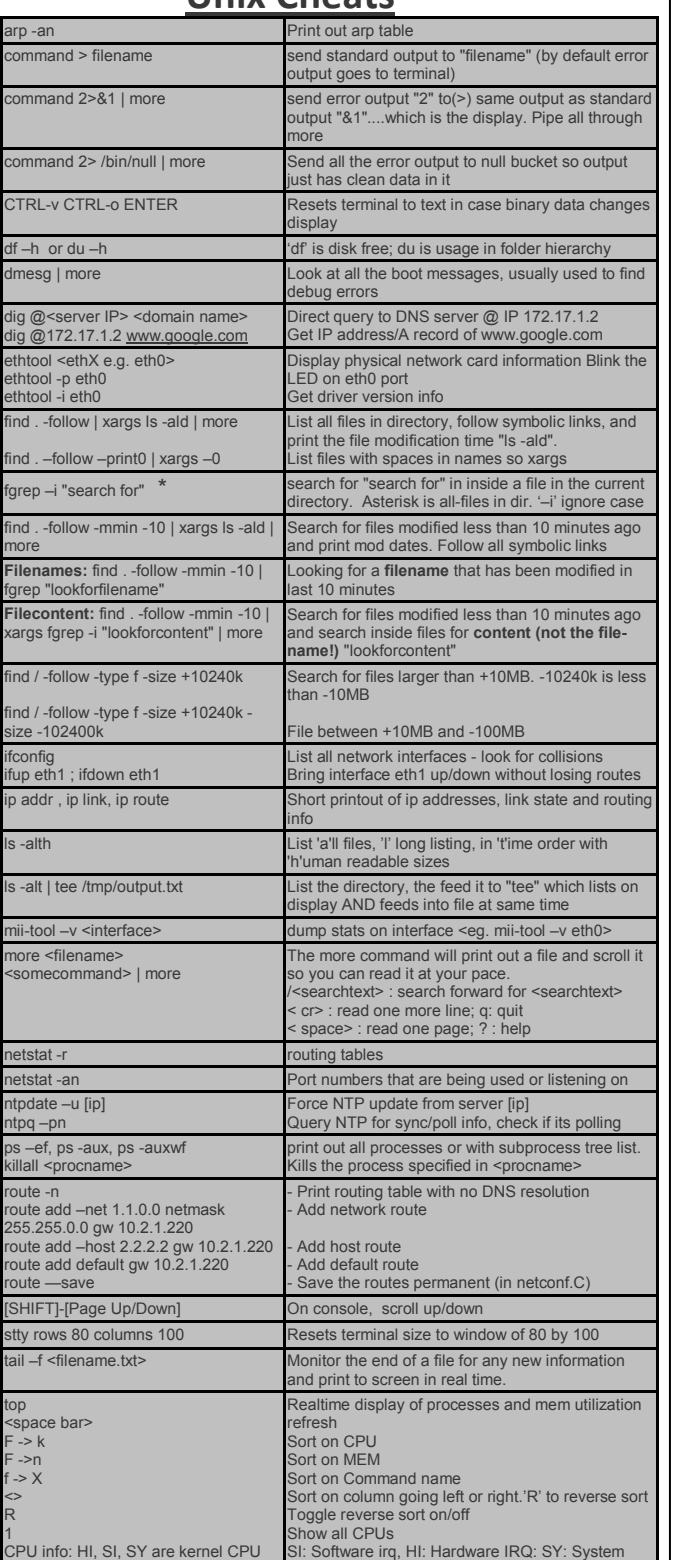

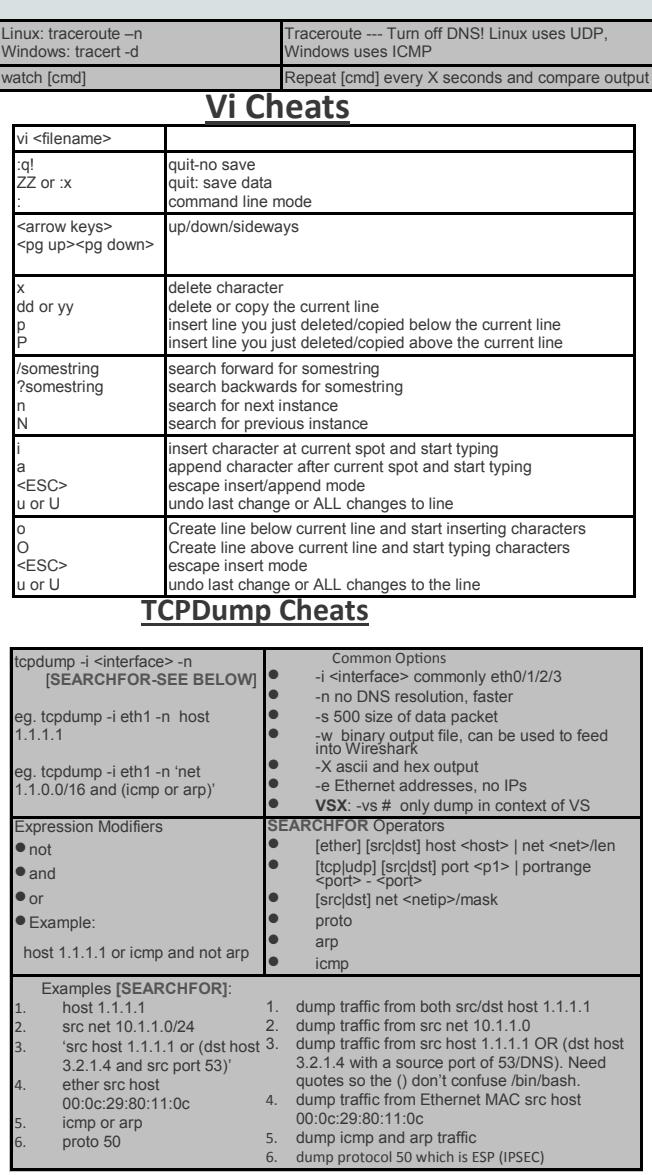

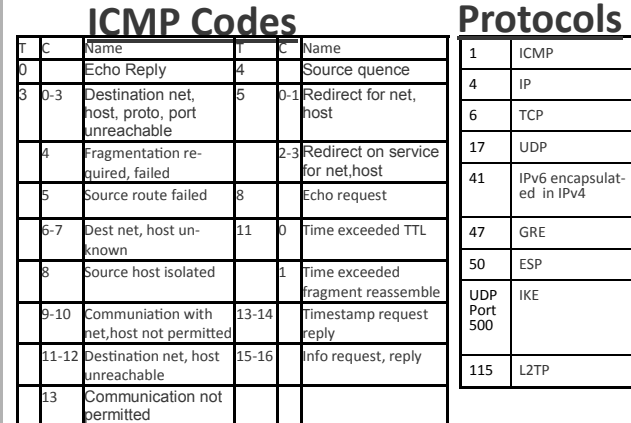

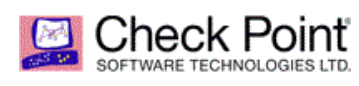

### **Check Point/Unix/SPLAT Cheat Sheet Version 2.3**

## INT DGY

### **Check Point Enterprise Security Management**

**Product,Licensing, Service, Training, Support**

www.midpointtech.com

1-952-837-6206

sales@midpointtech.com

### **Emergency Contact Info**

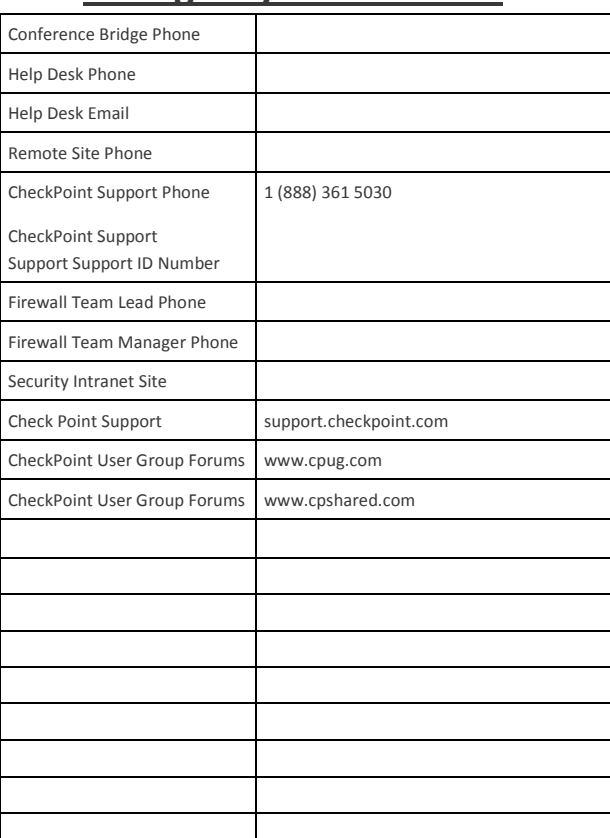

### **Splat Cheats**

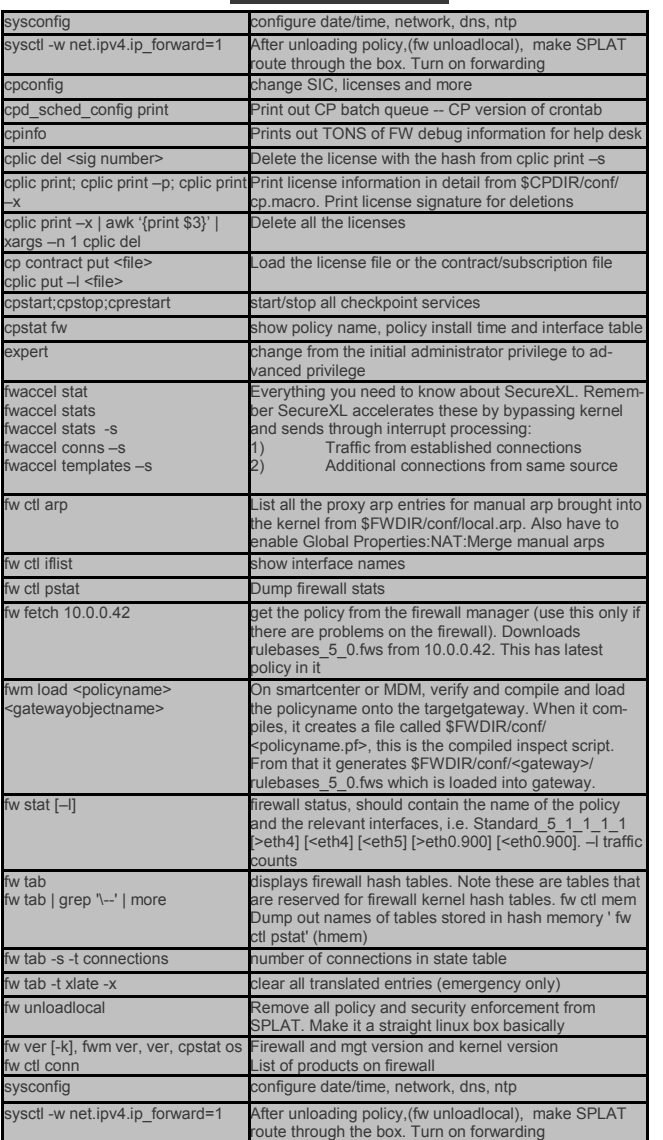

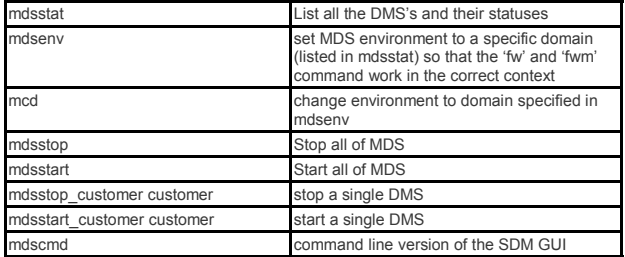

### **GAIA Cheats**

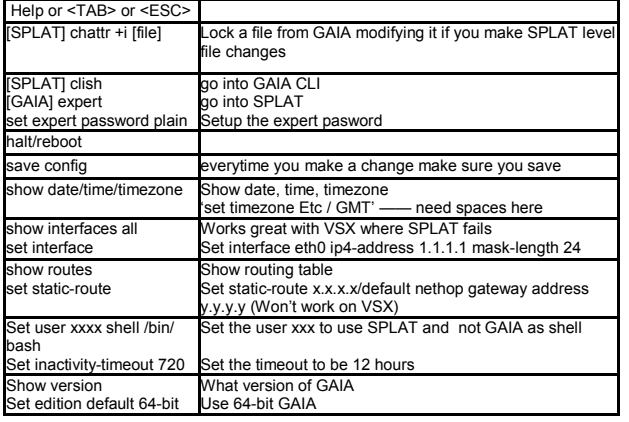

### **Debug Cheats**

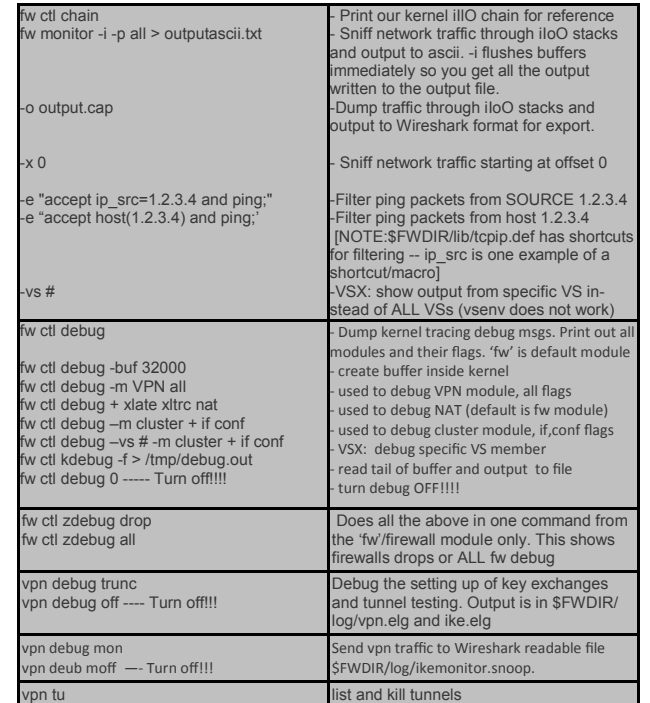

# **MDM Cheats Examples 2018 HA Cheats** (see VSX for VSX HA cmds)

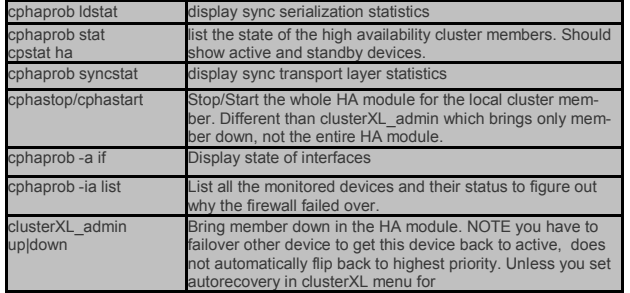

### **VSX cheats**

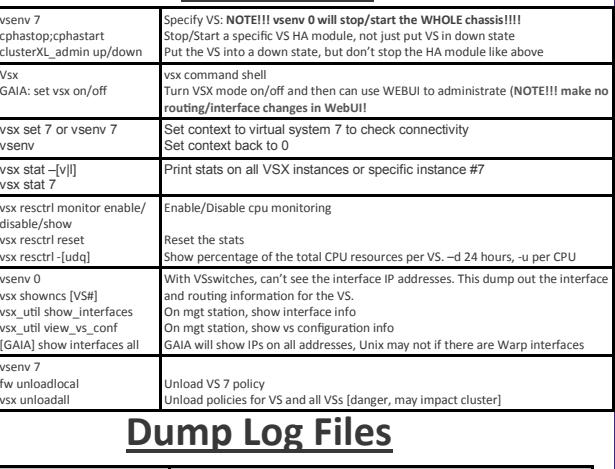

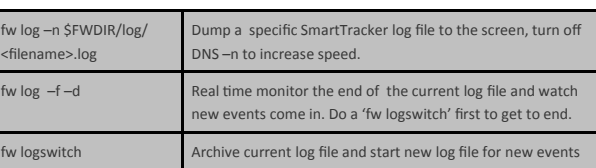

### **Filesystem/Log Locations**

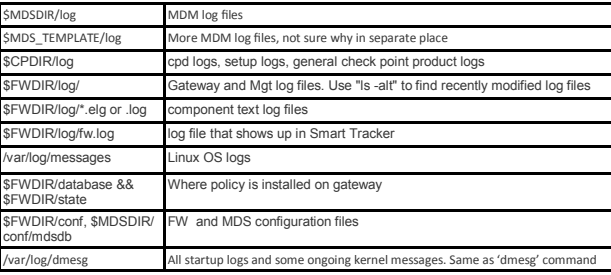

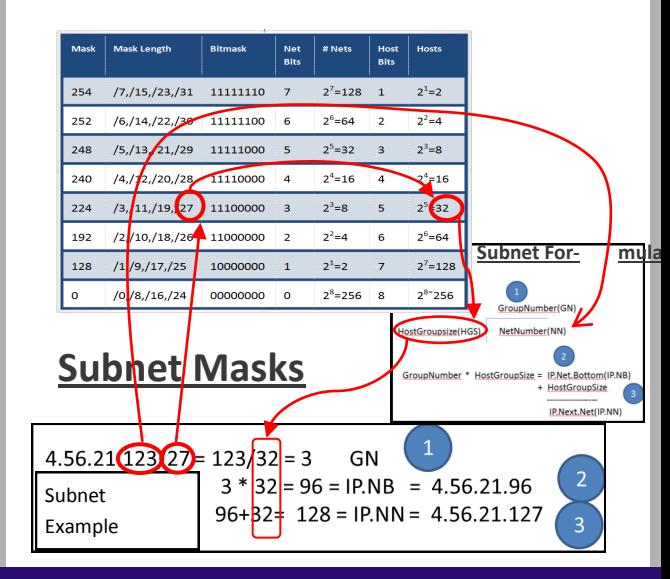